## Cheatography

## Linux Cheat Sheet by [Spudguy](http://www.cheatography.com/spudguy/) via [cheatography.com/36628/cs/11506/](http://www.cheatography.com/spudguy/cheat-sheets/linux)

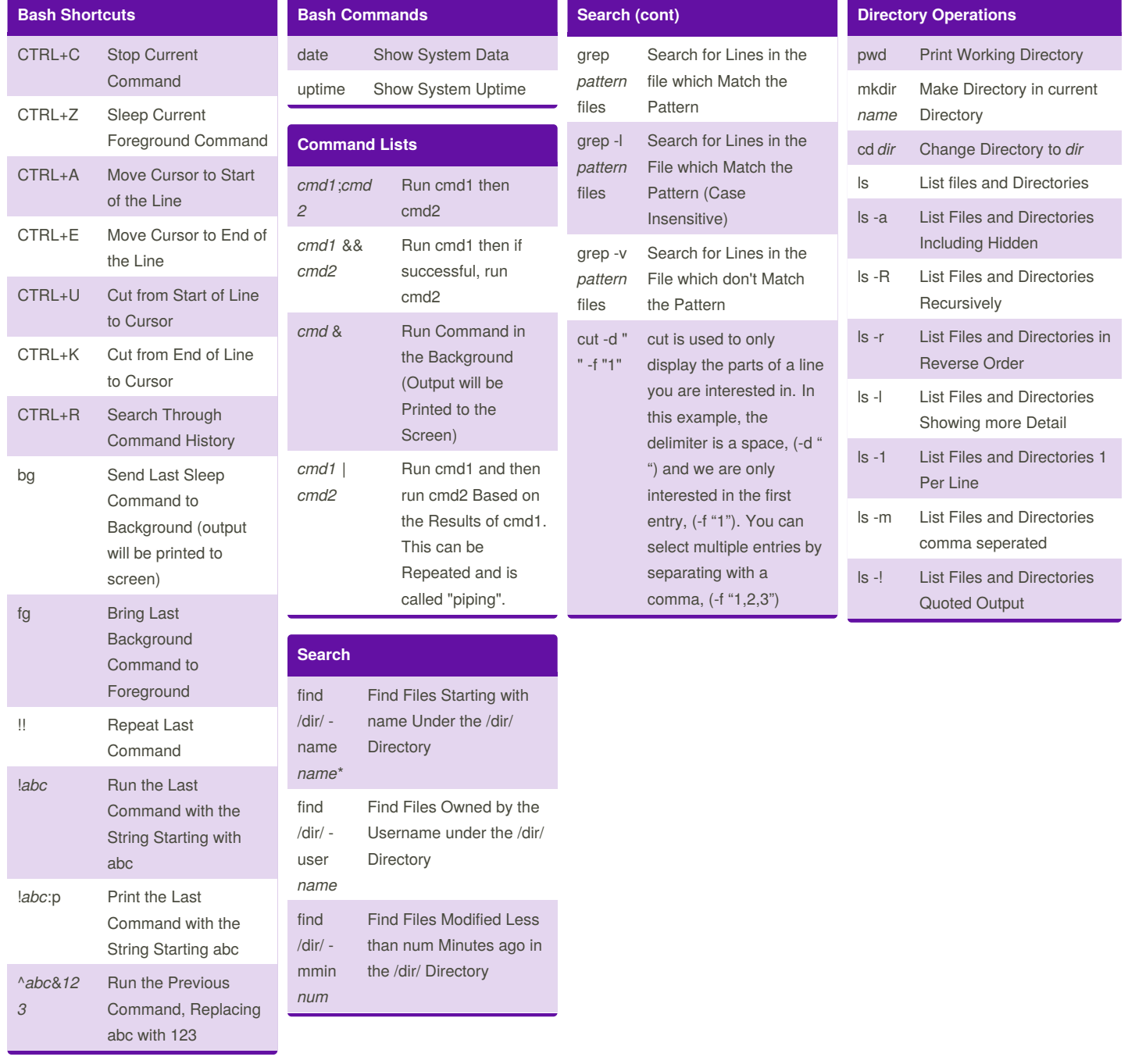

## By **Spudguy**

[cheatography.com/spudguy/](http://www.cheatography.com/spudguy/)

Published 19th April, 2017. Last updated 19th April, 2017. Page 1 of 1.

Sponsored by **ApolloPad.com** Everyone has a novel in them. Finish Yours! <https://apollopad.com>